# 基于 SolidWorks模型的虚拟装配模型 转换和表达方法

陈成军<sup>1</sup>,周以齐<sup>1</sup>,杨红娟<sup>2</sup>

(1.山东大学虚拟工程研究中心,山东 济南 250061; 2.山东建筑大学信息与电气工程学院,山东 济南 250101)

摘要:为将 SolidWorks装配模型转换为虚拟装配模型,提出把虚拟装配系统模型转换划分为零件模型转换和装配 约束模型转换两部分.使用虚拟仿真标准格式 OpenFlight数据库表达零件的层次化模型,采用面向对象的层次化 模型表达零部件间的装配约束模型,零件模型和装配约束模型通过结点编号实现映射.在基于 OpenGLPerformer的 虚拟装配系统中实现了装配模型的重构,实例研究表明该方法简单有效,具有可扩展性.

关键词:虚拟装配;模型转换;装配模型表达;层次化模型

中图分类号:TP391.9 文献标志码:A

# Study on an approach of transformation and representation based on the SolidWorks model to the virtual assembly model

CHEN Cheng-jun<sup>1</sup>, ZHOU Yi-qi<sup>1</sup>, YANG Hong-juan<sup>2</sup>

(1. Virtual Engineering Research Center, Shandong University, Jinan 250061, China;

2. School of Information and Electrical Engineering, Shandong Jianzhu University, Jinan 250101, China)

Abstract: To transfer the SolidWorks assembly model to the virtual assembly model, model transformation of a virtual assembly system was divided into two processes: the part model transformation and the assembly constraint model transformation. The OpenFlight database, which is a standard format for virtual simulation, was used to represent the part's multi-level model. An assembly restriction model was expressed by the object-oriented multi-level model. These two models were associated with each other by the nodes' name. The virtual assembly model was reconstructed on the virtual assembly system based on the OpenGL Performer. The results verify that this method is simple, feasible and extendable.

Key words: virtual assembly; model transformation; assembly model representation; multilevel model

0 引言

虚拟装配系统是产品实物模型和装配过程在虚 拟环境中的映射,它改进了传统的依靠实物模型验 证产品可装配性的方法,使用户可以在虚拟环境中 验证产品可装配性,进行装配工艺规划,缩短了产品 的设计周期和制造成本[13].虚拟装配建模的主要任

务是在虚拟环境中建立产品的零件模型和装配约束 关系,当前虚拟装配系统建模的通用方式是使用商 业 CAD软件(如 Pro?E,UG,SolidWorks等)建模,然后 利用模型转换的方法将 CAD模型转换为虚拟装配 模型.采用这种建模方式是因为存在以下两个问 题<sup>[4,5]</sup> :(1) 现有的虚拟现实建模软件在建立复杂机 械产品模型时存在一定的困难,并且无法表达产品 零部件之间的装配约束关系;(2)虚拟现实系统模

作者简介:陈成军(1979),男,山东费县人,博士研究生,研究方向为虚拟工程、虚拟装配.

收搞日期: 2006-12-05

E-mail: ccmilitary@yahoo.com

型与 CAD模型之间的模型表达方法不同,虚拟现实 系统采用多边形面片模型,而 CAD系统采用基于特 征的参数化的实体模型.虽然现有的 CAD模型可 以通过格式转换工具转换为面片模型,但是这种 直接转换的方法丢失了产品的特征参数信息、装配 约束信息和拓扑信息.不能满足虚拟装配系统的要 求.

1 虚拟装配系统建模

当前虚拟装配系统模型转换的方法主要有两 种<sup>[46]</sup>:(1) 图形交换中性文件法,如使用 IGS 格 式、STEP格式、STL格式或者自定义格式等,但是中 性文件格式复杂,信息组织繁琐,普遍缺少装配信 息.(2)与 CAD系统共享底层数据库法,将 CAD系 统与虚拟装配系统集成共享 CAD系统的底层数据 库,这种方法建模难度大,通用集成性差,可扩展性 差.

文献【4】~【6】对虚拟装配系统模型转换方法进 行了研究,但是这些方法存在的突出问题就是面片 信息、拓扑信息和装配面的特征参数信息保存在不 同格式的数据文件中,信息表达复杂,并且需要在加 载模型的时候建立不同信息之间的层次化映射关 系.有些方法[4]还需要通过复杂的算法建立三角面 片与特征面之间的映射关系.

针对以上问题,使用了改进的信息转换和表达 方法,将虚拟装配系统的模型转换划分为零件层次 模型转换和装配约束转换两个部分,使用虚拟仿真 标准数据库格式 OpenFlight 格式来表达零件的层 次化模型,采用中间文件和面向对象的建模方法重 构产品的装配信息.该方法的建模流程图如图 1所 示.

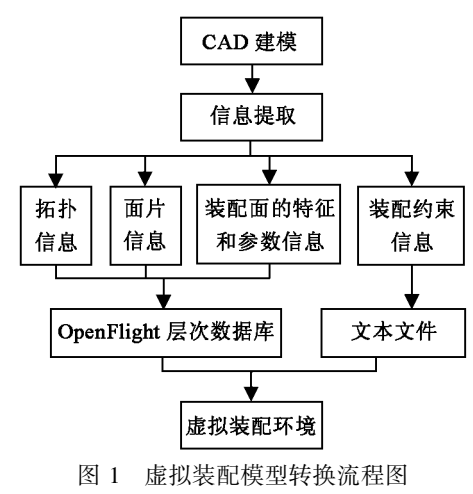

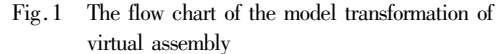

通过 CAD软件的二次开发,提取产品的信息, 包括拓扑信息、面片信息、装配面的特征参数信息、 装配约束信息,将拓扑信息、面片信息、装配面的特 征和参数信息存储在 OpenFlight 格式文件中,将装 配约束信息存储在文本格式的文本文件中,在基于 OpenGL Performer 的虚拟装配环境中分别加载这两 部分文件,实现装配模型在虚拟环境中的重构.这种 方法不仅能够完整地表达产品的装配信息,而且将 拓扑信息、面片信息、装配面的特征参数信息添加到 一个标准层次化的 OpenFlight数据库的结点中,在 向不同层结点写入信息的同时,建立了信息之间的 映射关系,而不是在虚拟装配系统加载各种信息以 后通过程序建立信息之间的映射关系,从而实现了 面片信息、特征参数信息和拓扑信息的转换和集成, 降低了建模的难度,简化了虚拟装配系统的结构,并 具有一定的可扩展性.

2 虚拟装配系统模型转换的实现

本研究的软硬件环境如下:利用 SolidWorks应用 程序接口(API)提取 solidWorks格式装配模型的信息; 应用 OpenFlight 应用程序接口(API)将提取的信息写 入到 OpenFlight 层次数据库中;以 OpenGL Performer 作 为虚拟装配环境的开发平台,在 Visual C + + 开发环 境中实现虚拟装配系统集成和装配模型重构.

# 2.1 层次化虚拟现实数据库 OpenFlight

OpenFlight是一种场景描述数据库规范,已成为 事实上的虚拟现实及仿真界的工业标准.虚拟现实 工具软件 MultiGen Creator、图形系统 OpenGVS, World Tool Kit (WTK), VEGA, OpenGL Performer 等都遵循 OpenFlight 场景描述数据库规范.

OpenFlight数据库结构如图 2所示,它采用层次 技术将场景数据划分成逻辑组,由结点构成树状结 构,每一个结点可以有子结点和兄弟结点.每个结点 的数据属性准确的定义了该结点在数据库中的功 能.这种层次化的结构既能表达零件的拓扑信息和 面片信息,又可以向结点中添加一些附加信息,如特

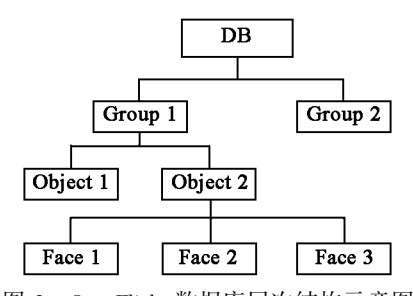

图 2 OpenFlight数据库层次结构示意图 Fig.2 The hierarchy of the OpenFlight database

征参数信息等. 使用 OpenGL Performer 加载 Open-Flight 数据库模型后,可以借助 OpenGL Performer API 和 OpenFlight API 函数都可以访问这一模型的层次 结构(结点间拓扑关系、结点名称等),正是利用 OpenGL Performer 和 OpenFlight 集成的这一特点来实 现零件信息重构的.

# 2.2 装配信息提取

通过对 SolidWorks系统的二次开发,访问装配 模型的底层数据库,提取层次化的装配约束信息和 装配体零件信息.使用了面向装配特征的装配信息 提取方法,装配模型的信息提取流程如图 3所示,首 先通过 get-IActiveDoc函数获取当前装配模型,使用 IFirstFeature 和 IGetNextFeature 函数遍历装配树,获 取特征类型为 MateGroup的特征,该特征即为装配 特征组,其子特征定义了零件之间的装配约束信息. 遍历装配特征组的所有子特征,使用 IGetEntity, IGetMateEntities 和 QueryInterface 函数获取配合面和 配合实体,遍历配合实体的零件树,获取零件的特征 信息、特征面信息和面片信息.在提取信息的同时, 将信息写入到 OpenFlight数据库中,整个信息提取 的流程是一个迭代的过程,最后得到装配体中所有 需要的信息.

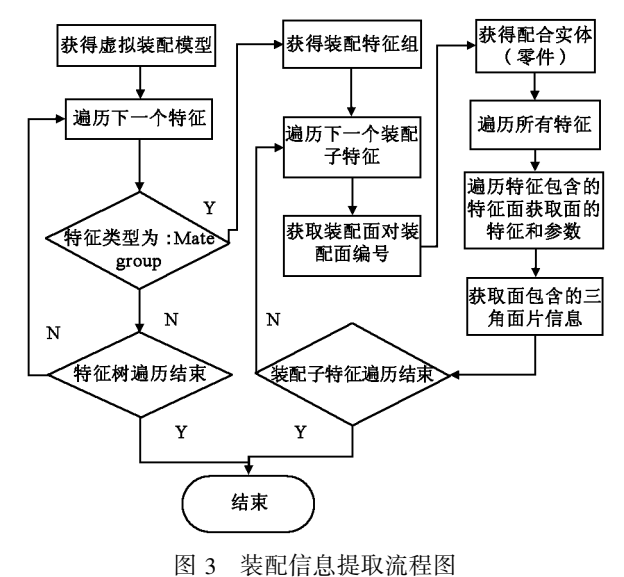

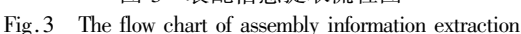

#### 2.3 零件模型表达

零件模型转换的第一步是从 CAD模型中提取 所需要的信息,然后将这些信息按照一定的数据结 构和数据模型保存,最后在虚拟装配环境中按照数 据模型加载文件.提取的信息应该是虚拟装配系统 所需要的完整信息,使用的数据结构要简单、清晰地 表达零件的层次化模型;数据模型应该尽量减少在 加载和运行时不同信息之间的映射和匹配操作.将

提取的信息按照一定的规则写入到 OpenFlight 格式 的数据库中,加载零件模型时只需在装配约束特征 和零件装配面之间建立映射关系即可,减少了不同 信息之间的映射关系.

# 2.3.1 结点与信息之间的映射关系

使用 OpenFlight 应用程序接口(API)可以将提 取的信息保存在虚拟现实文件格式(. flt 格式)中, 设计者可以在虚拟现实建模软件 MultiGen Creator 中 显示零件的面片模型,对提取的信息进行编辑和修 改.为了表达零件的层次化模型,必须建立零件的逻 辑模型、OpenFlight 数据库层次模型和 SolidWorks 提 取信息之间的映射关系,将不同的信息写入到不同 层的结点中.为此,使用如图 4所示的映射关系,将 零件的逻辑模型分为零件层、特征层、特征面层和面 片层,实现了不同层与 OpenFlight数据库结点之间 的映射,使用 Group类型结点存储零件的拓扑信息、 特征参数信息和面片编号,使用 Face类型结点表达 三角面片的坐标和材质等信息.

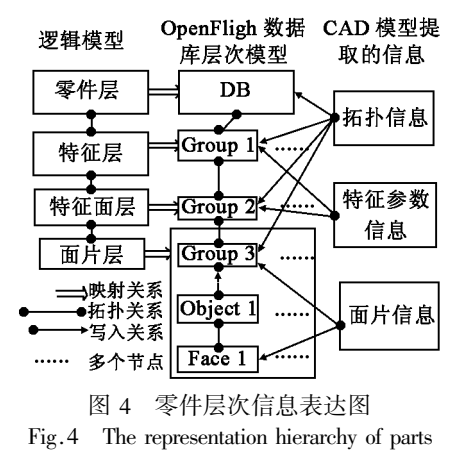

拓扑信息是指结点之间的拓扑关系,例如一个 面片的父结点是一个圆柱面,该圆柱面的父结点是 一个拉伸特征,在写入信息的时候分别对面片层、特 征面层和特征层结点按照一定的规则命名.

特征和参数信息主要是指与配合面(通常是规 则面)有关的特征和参数信息,例如,如果当前面是 一个装配面,我们就可以获得这个面的类型(圆柱 面、平面等)和参数(例如圆柱面的上下圆形边界的 半径、圆心坐标等),以及与该面相关的装配特征名 称等.

面片信息是指三角面片的编号,三个顶点的坐 标,以及三角面片的颜色和材质等,面片信息主要用 于虚拟装配环境的显示和碰撞检测.

拓扑信息可以实现结点的双向快速查询,从而 可以快速查询与其相关的结点的特征和参数信息; 特征参数信息和面片信息都是写入到拓扑结构的结 点名称中的,因此可以根据不同的需要扩展这两部 分信息的内容,该方法具有一定的可扩展性.

## 2.3.2 结点命名规则

所提取信息中有一部分参数信息要写入到 OpenFlight数据库结点名称中,因此数据库结点必须 按照一定的规则命名,从而能够表达这部分信息,原 则上讲从 CAD模型中提取的参数信息都可以写入 到结点名称中,只将与装配有关的信息写入到数据 库结点中,使用的命名规则如图 5所示,以后要扩展 信息时只要提取所需要的信息,然后扩展命名规则, 将信息写入到结点名称中即可.特征的类型是指设 计特征的类型如拉伸、切除、旋转等.使用不同的编 号范围来表达特征面是否是装配面,例如 1000-9999 编号为装配面,其它编号为非装配面.零件名称、特 征名称、特征面的编号和面片编号必须是唯一的.确 定结点名称后使用 OpenFlight API 中的 setName 函数 给结点命名.

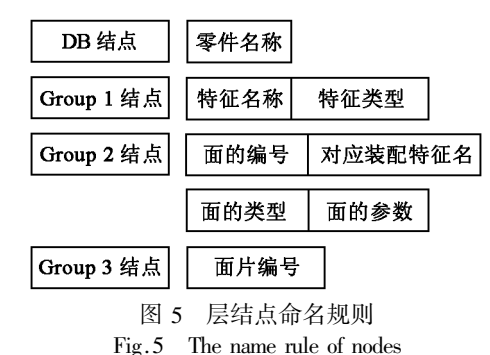

#### 2.4 装配约束表达

装配约束信息定义了零部件之间的配合约束, 常见的装配约束关系有贴合、对齐、同向、相切、插入 和坐标系重合等.将提取的装配树信息和装配约束 信息保存在文本格式的中间文件中,在虚拟装配环 境中加载该文件,生成面向对象的层次化装配约束 模型.该模型的结构如图 6所示,该模型通过配合零 件名称和特征面编号与零件模型关联.通过该模型 和零件层次模型可以快速检索到与装配关系相对应 的配合体(零件)和配合面,以及配合类型等.

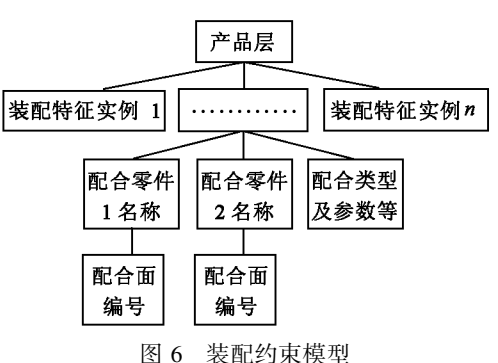

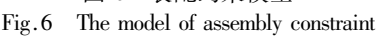

# 3 实例

为验证模型转换的有效性,设计了一个虚拟装 配系统,通过 SolidWorks系统的二次开发提取产品 的装配信息,将装配信息保存为 OpenFlight 格式的 零件信息和文本格式的装配约束信息.使用 OpenGL Performer API 中 pfLoader 函数加载产品的零件模型, 应用 pfvMousePicker类和 mySelector类相关功能函 数,通过鼠标操作拾取三角面片,使用 pfNode类中 的 getParent、getName 和 getChild 函数访问结点的拓 扑关系,如一个面片所属的特征面、特征和零件的名 称和层次的信息等,可以实现拓扑信息、特征参数信 息以及装配约束信息的快速检索.

图 7为该虚拟装配系统的场景图,图中显示的 是一个油泵的零件模型,当用鼠标选中一个装配面 (图中高亮度显示部分)输出该面的信息如图.表示 该面是一个圆柱面,它由圆形轮廓组成,并且给出了 圆心坐标和法向.该面对应的装配名称为 MateCon centric1,装配类型为轴对齐,与其配合的装配体名称 为 Housing1,配合面编号为 1003,该面所属的特征 为拉伸特征.实例表明该模型转换方法能够完整准 确地表达了产品的装配信息,场景显示良好.

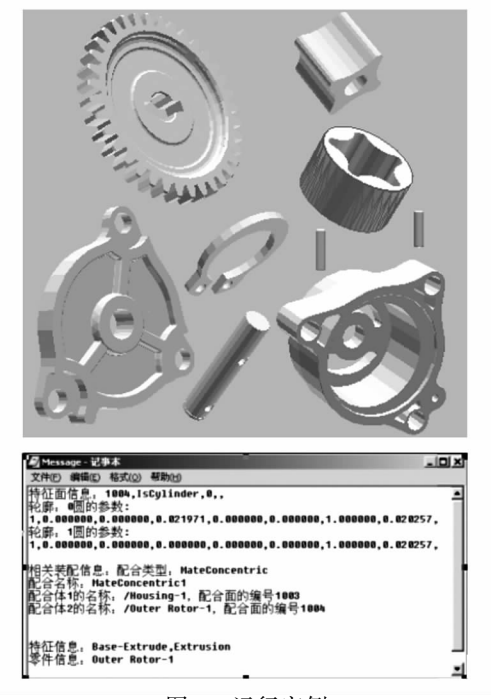

图 7 运行实例 Fig.7 The running instance

4 结论

提出了一种由 SolidWorks模型到虚拟装配模型

的转换和表达方法,该方法将从 SolidWorks软件中 提取得到的零件的拓扑信息、面片信息、特征参数信 息写入到虚拟仿真标准格式 OpenFlight数据库文件 中,使用基于 OpenFlight 格式的层次化模型表达零 件的模型.采用面向对象的层次化模型表达产品的 装配约束模型,两个模型通过零件名称和特征面编 号建立映射关系,从而完成虚拟装配模型的重构.这 种方法突出的特点是将零件的拓扑信息、面片信息、 特征参数信息写入到一个虚拟仿真标准格式文件 中,既能表达了完整信息,又减少了不同信息之间的 映射操作.实例表明该方法简单,能够完整准确地表 达了产品的装配信息,并且具有可扩展性.

## 参考文献:

- [1] SANKAR JAYARAM, YONG WANG, UMA JAYARAM. VA-DE: a virtual assembly design environment[J]. IEEE Computer Graphics and Applications,  $1999, 19(6)$ : 44-50.
- [2] HUGH I. CONNACHER, SANKAR JAYARAM, KEVIN W. LYONS. Virtual assembly using virtual reality techniques  $[J]$ . Computer Aided Design, 1997, 29(8): 575-584.
- [3]宁汝新,郑轶.虚拟装配技术的研究进展及发展趋势 [J].中国机械工程,2005,8(16):13981404.

NING Ru-xin, ZHENG Yi. Analysis on recent study progresses and trends of virtual assembly technology $[J]$ . China Mechanical Engineering, 2005, 8(16): 1398-1404.

[4]刘振宇,谭建荣,张树有.面向虚拟装配的产品层次信息 表达研究[J].计算机辅助设计与图形学学报,2001,  $3(13):223-228$ .

LIU Zhen-yu, TAN Jian-rong, ZHANG Shu-you. The multilevel representation of product information for virtual assembly [J]. Journal of Computer-Aided Design & Computer Graphics,  $2001, 3(13)$ : 223-228.

[5]朱文华,范秀敏,马登哲.从 CAD系统到集成虚拟装配环 境的数据转换研究[J].计算机集成制造系统,2005,  $8(11):1115-1119.$ 

ZHU Wen-hua, FAN Xiu-min, MA Deng-zhe. Research on data transformation from CAD system to integrated virtual assembly environment [J]. Computer Integrated Manufacturing Systems, 2005, 8(11):1115-1119.

[6]张帆,张友良.面向重构的装配模型的研究[J].中国机 械工程,2003,16(14):1381-1383. ZHANG Fan, ZHANG You-liang. Study on reconfiguration-ori-

ented assembly model [J]. China Mechanical Engineering, 2003, 16(14): 1381-1383.

(编辑:陈燕)